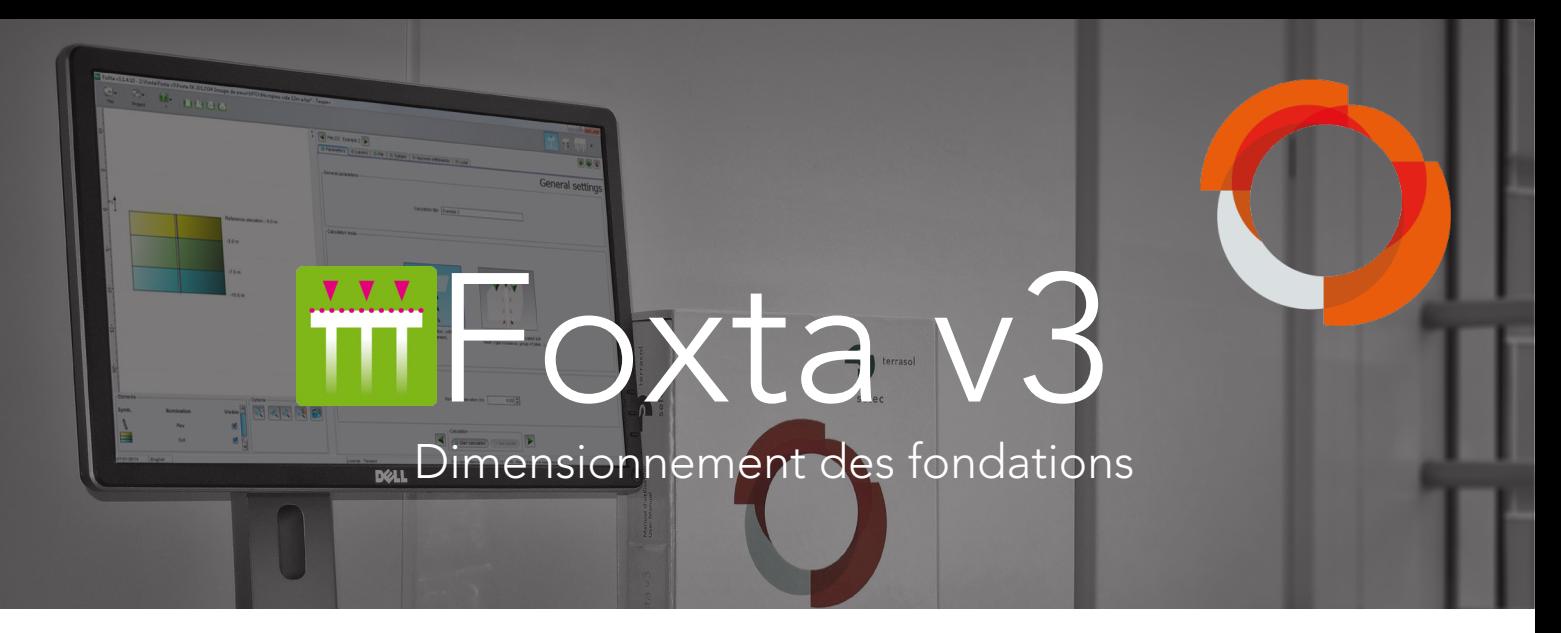

Foxta v3 est un logiciel d'analyse des projets de fondations : fondations superficielles et profondes, inclusions rigides, groupes de pieux, fondations mixtes, etc. Cette formation s'adresse aux ingénieurs d'études et a pour objet :

- la présentation des 8 modules du logiciel Foxta v3 : théorie et application possibles,
- l'utilisation pratique du logiciel pour les application courantes,
- l'application aux projets complexes nécessitant la combinaison de plusieurs modules de calcul Foxta v3

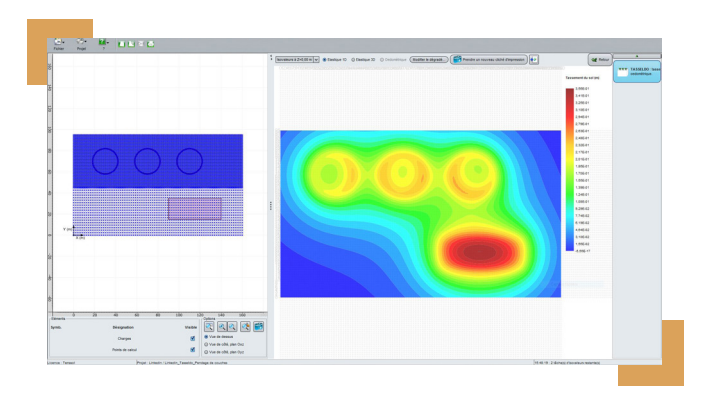

## La formation

#### Durée :

2 jours – 16 heures

## Objectifs :

- Prise de connaissance des outils de dimensionnement des fondations superficielles et profondes envisagés dans le cadre de l'Eurocode 7.
- Etre capable d'utiliser Foxta v3 pour les cas d'applications simples abordés au cours de la formation.

## Public :

Cette formation s'adresse aux ingénieurs d'études en géotechnique et génie civil.

## Prérequis :

Notions de bases en dimensionnement des ouvrages géotechniques. Aucune connaissance particulière du logiciel n'est nécessaire.

## Moyens pédagogiques :

La formation se déroule dans une salle équipée de postes informatiques et des logiciels nécessaires (1 poste / 2 stagiaires). Le stagiaire reçoit en début de session un support de formation détaillé contenant l'ensemble des présentations techniques et des exercices pratiques abordés successivement pendant la formation.

Nos formateurs sont tous ingénieurs d'études, utilisateurs réguliers du logiciel, et le plus souvent impliqués dans le développement scientifique au sein de Terrasol.

## Evaluation – Validation :

Cette formation ne donne pas lieu à une évaluation formalisée des acquis de la formation. En fin de session, chaque stagiaire complète un questionnaire d'évaluation à chaud et se voit remettre une attestation de formation.

Dimensionnement des fondations

1<sup>ère</sup> journée

Thématique 1 : fondations profondes

# 1 Portance d'un pieu isolé : Fondprof

• Capacité portance d'un pieu isolé

2 Tassement d'un pieu isolé ou en groupe : Taspie +

- Tassement d'un pieu isolé
- Tassement d'un pieu en groupe

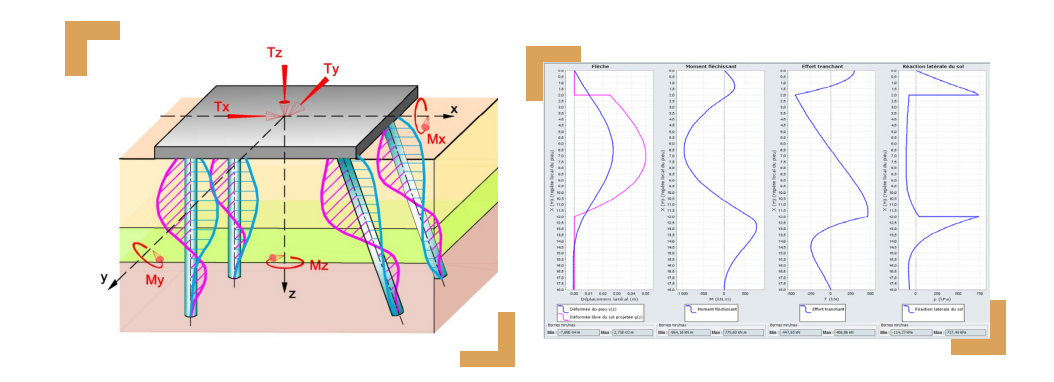

# Pieu sous charges latérales : Piecoef +

- Pieu soumis à un chargement latéral en tête
- Pieu sous déformée latérale g(z) du sol

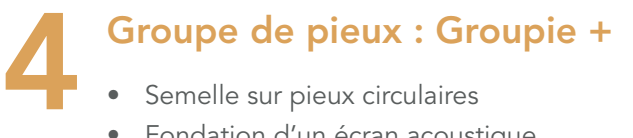

• Fondation d'un écran acoustique

3

# Dimensionnement des fondations

2<sup>ème</sup> journée

Thématique 2 : fondations superficielles

# Portance d'une semelle : Fondsup

• Portance et tassement d'une semelle de fondation

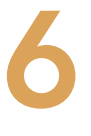

# Tassement d'un remblai : Tasseldo

- Tassement élastique et oedométrique sous une charge d'origine pondérale
- Tassement d'un pieu en groupe

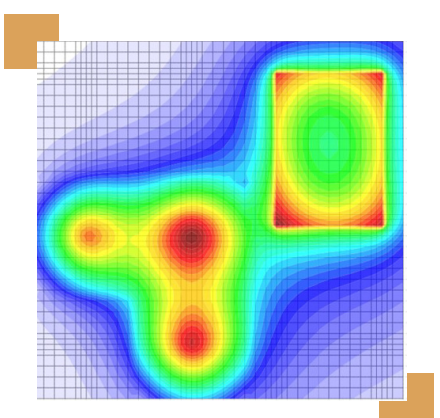

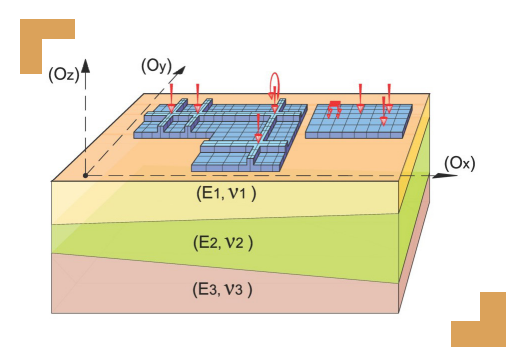

7

5

# Radier et dallages: Tasplaq

- Radier sous chargements localisés
- Dallage avec différents systèmes de joints
- Radier en «L» en interaction avec un remblai

Thématique 3 : inclusions rigides

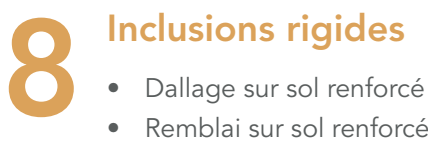

- Dallage sur sol renforcé par inclusions rigides
- Remblai sur sol renforcé par inclusions

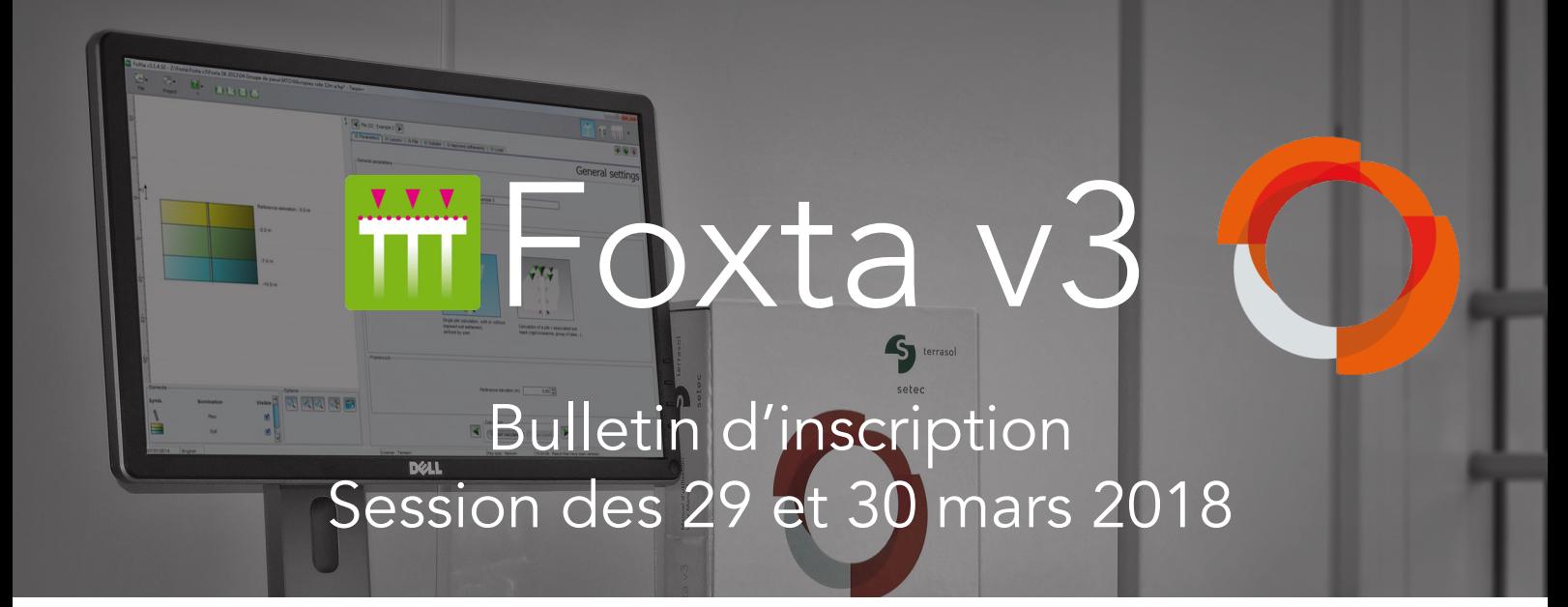

Le coût de cette session de formation est de 1490 € HT par participant.

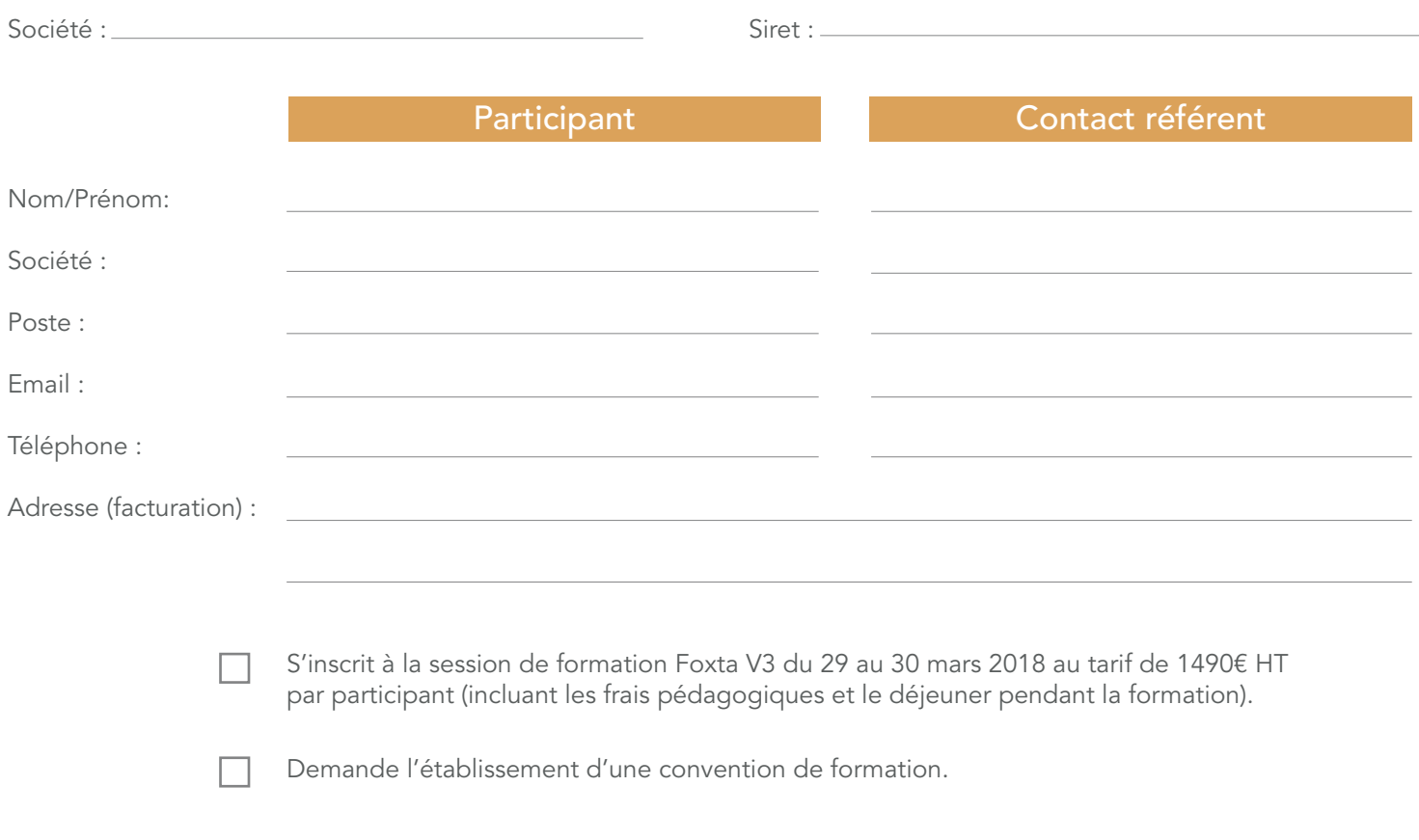

Date:

Signature et cachet de la société :

Merci de retourner ce bulletin (un par participant) à logiciels@terrasol.com